Ths ccpv filmed hsrs hss been roproducsd thsnks to the generosity of: L'exemplaire filmd fut reoroduit grflce <sup>A</sup> la g6n6ro8it6 de:

University of Saskatchewan **Saskatoon** 

The images appearing here ere the best quality pocsible considering the condition and legibility of the original copy and in keeping with the filming contract specifications.

Original copies in printed piper covers are filmed beginning with the front cover and ending on the last page with a printad or illustrated impression, or the back cover whon appropriste. All other original copies are filmed beginning on the first page with a printed or illustrated impression, and ending on the last page with a printed or illustrated impression.

The last recorded frame on each microfiche shall contain the symbol  $\rightarrow$  (meaning "CON-TINUED"), or the symbol  $\nabla$  (meaning "END"), whichever applies.

Maps, plates, charts, etc., may be filmed at different reduction rating. Those too large to be entirely included in one exposure are filmed beginning in the upper left hand corner, left to right and top to bottom, as many frames as rbquired. The following diagrams illustrate the method:

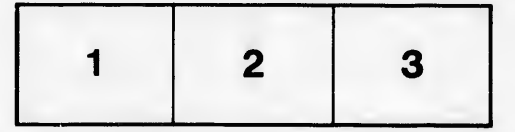

University of Saskatchewan Saskatoon

Les images suivantes ont été reproduites avec le plus grand soin, compte tenu de la condition et de la netteté de l'exemplaire filmé, et en conformité avec les conditions du contrat de filmage.

Les exemplaires originaux dont la couverture sn papier est imprimée sont filmés en commençant par le premier plat et er terminant soit par la dernidre page qui comporte une empreinte d'impression ou d'illustration, soit par le second plat, selon le cas. Tous les autres exemplaires originaux sont filmés en commençant par la premidre page qui comporte une empreinte d'impression ou d'illustration et en terminant par la dernidro page qui comporte une telle empreinte.

Un des symboles suivants apparaîtra sur la dernidre image de cheque microfiche, selon le cas: le symbole -> signifie "A SUIVRE", le symbole V signifie "FIN".

Les cartes, planches, tableaux, etc., peuvent dtre filmés à des taux de réduction différents. Lorsque le document est trop grand pour être reproduit en un seul cliché, il est filmé à partir de l'angle supérieur gauche, de gauche à droite, et de haut en bas, en prenant le nombre d'images n6cessaire. Les diagrammes suivants illustrent la mdthode.

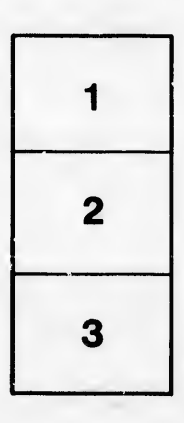

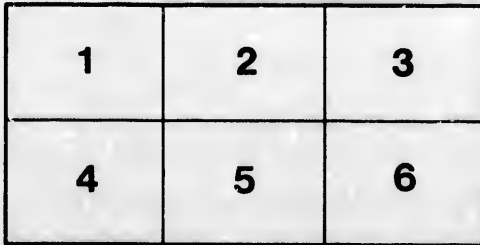

tails du odifier une mage

rrata ö

pelure. ıà

 $32X$